# Volterra

Liberate your Infrastructure, Applications and Data

JANOG46 Edge Computing䛾技術的要素と サービス運用の課題

# 構成例から見るネットワーク

**Volterra** 

#### **Edge computing**例 **Two Tier**

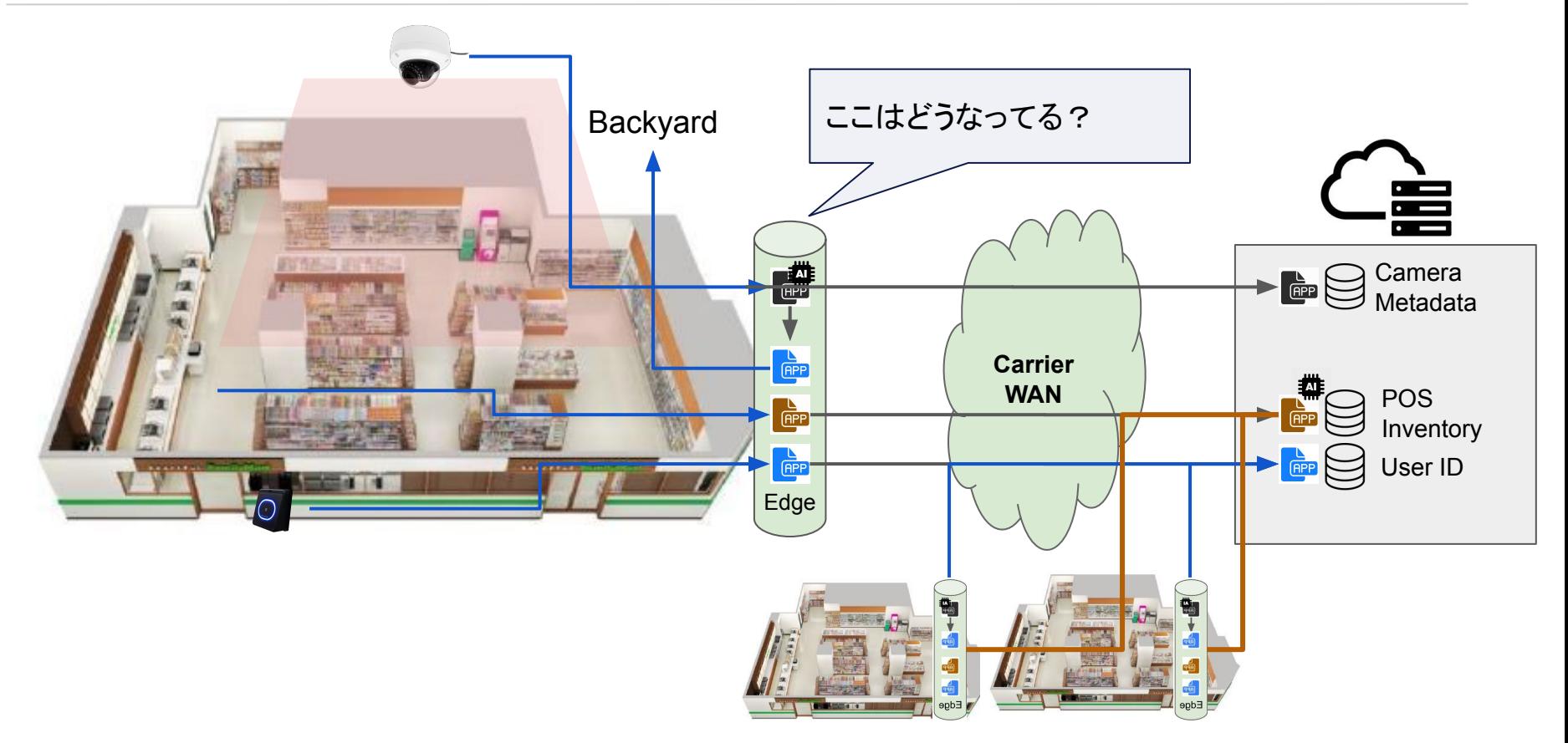

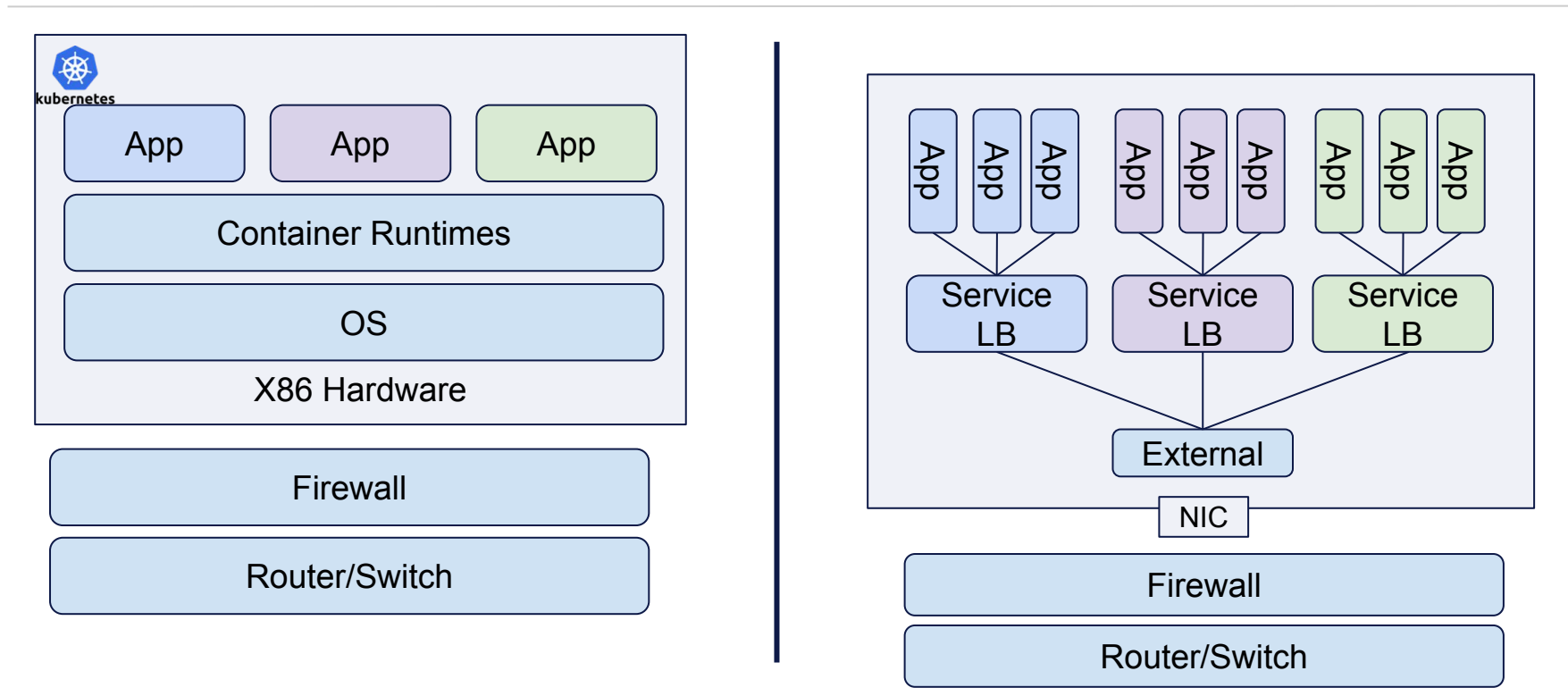

#### 詳細は過去の発表やKubernetes.ioなど

<https://www.janog.gr.jp/meeting/janog43/application/files/2215/4900/5049/janog43-k8s-shirota.pdf> <https://kubernetes.io/docs/concepts/overview/what-is-kubernetes/>

#### 例えば・・・ カメラに写っているいる人物の顔をエッジのアプリで抜き出し、クラウド側のアプリで人物を特定するシステム

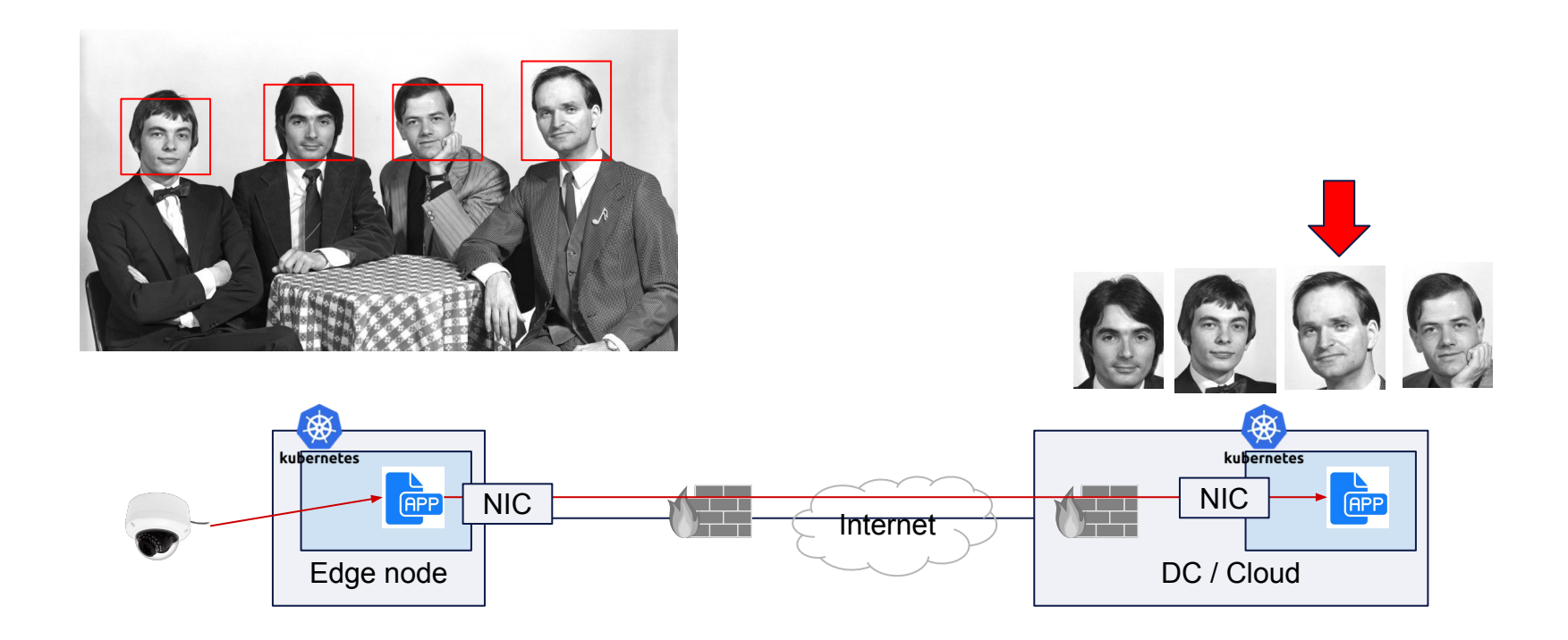

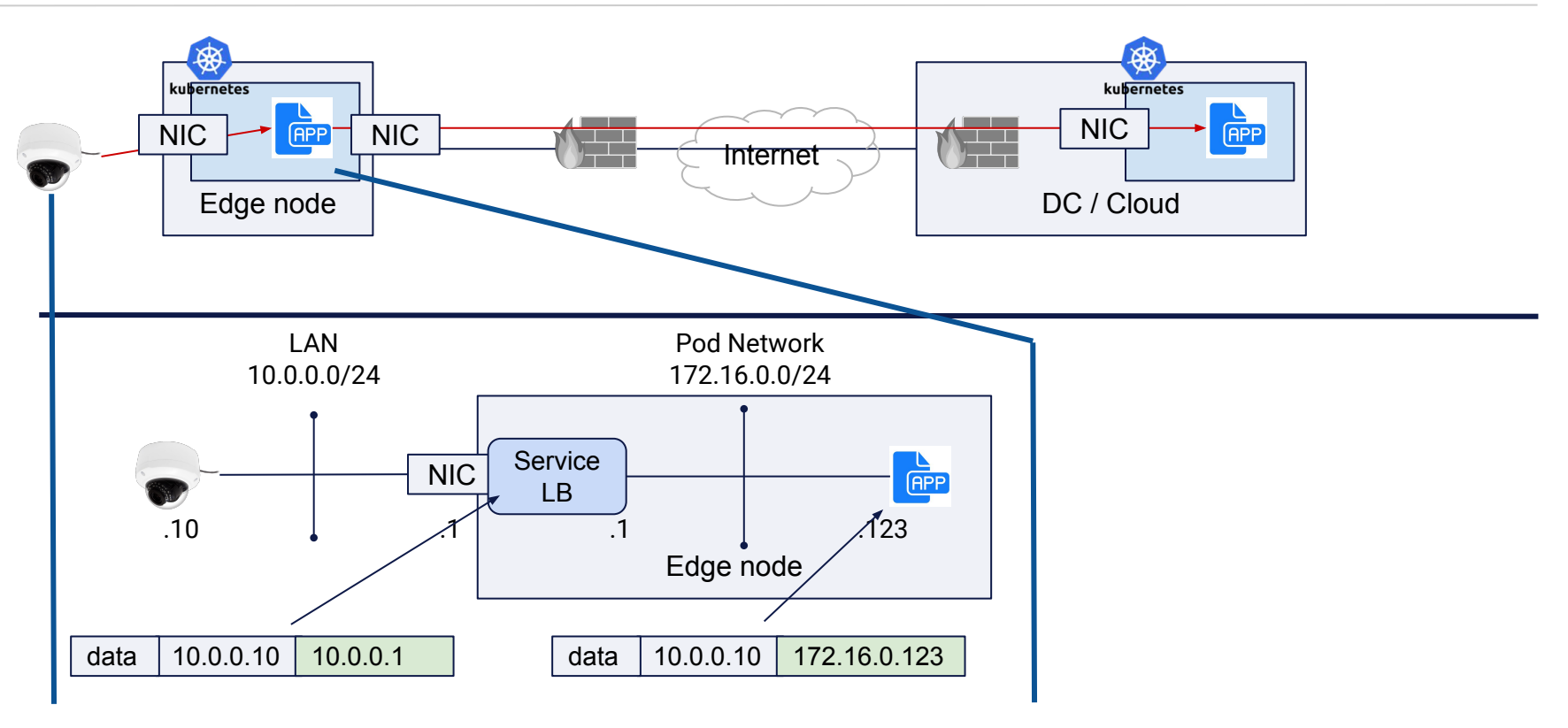

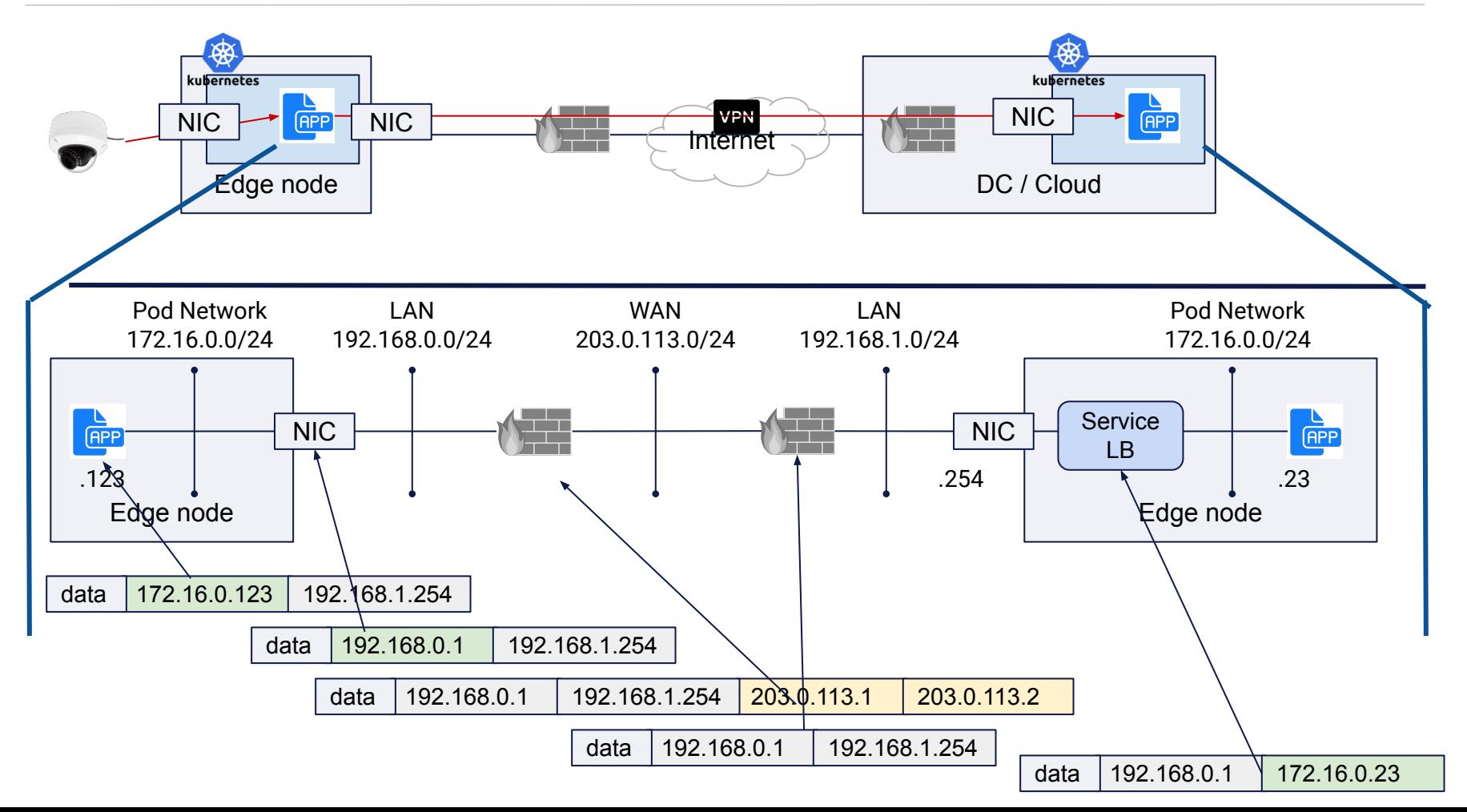

7

# ネットワークの課題

#### **●** サービストレーサビリティ

- Kubernetes のネットワーク抽象化
	- Edge Nodeからパケットが出てくると NATされているので送信元 IPアドレスだけでアプリが特 定できない
	- 宛先がHostnameやURL Pathでロードバランスされるので、どのコンテナと実際に通信して いるのか特定が難しい
- Edge-WAN DC/Cloud どこでパケットがロスしているのか・・・

#### <u>その他・・・</u>

- SD-WANとの組み合わせ、
- End to Endのセキュリティ制御
- サービスSLAをどう保つのか

#### ■ 監視可能

- Network Multi-tenancy
	- Pod/Service Networkは共有資産
	- 外部接続

# サービス**Proxy**による解決例

#### Volterra

### **OSS**䛾**Envoy Proxy**を使ったメトリック収集 **(Service Mesh)**

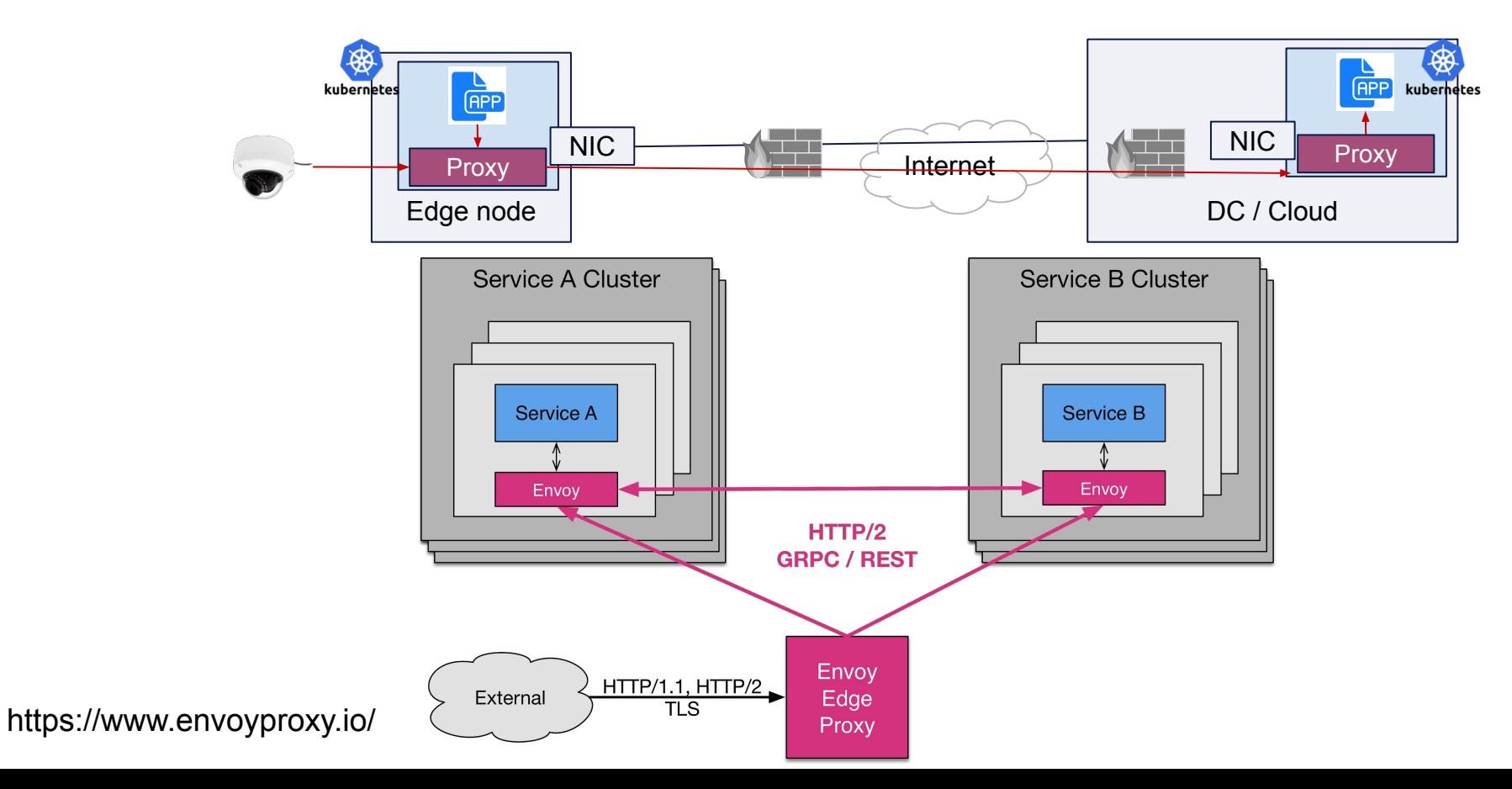

# **Envoyからのメトリックによる可視化**

アプリケーション間の接続を可視化

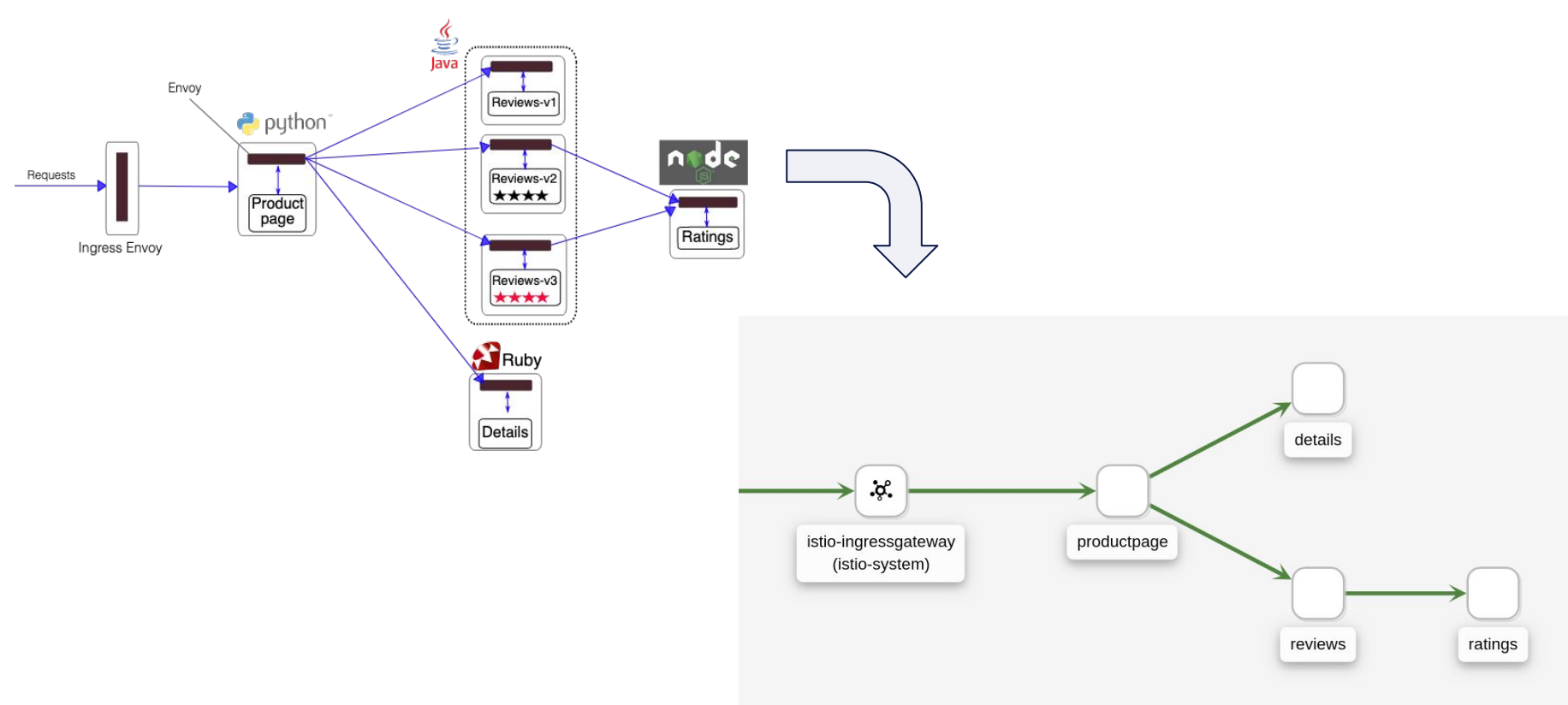

### サービスとロケーションのマッピング

アプリケーションが配置されているノードとアプリケーション間通信の可視化 ・Envoy䛾情報にロケーション情報をマッピング

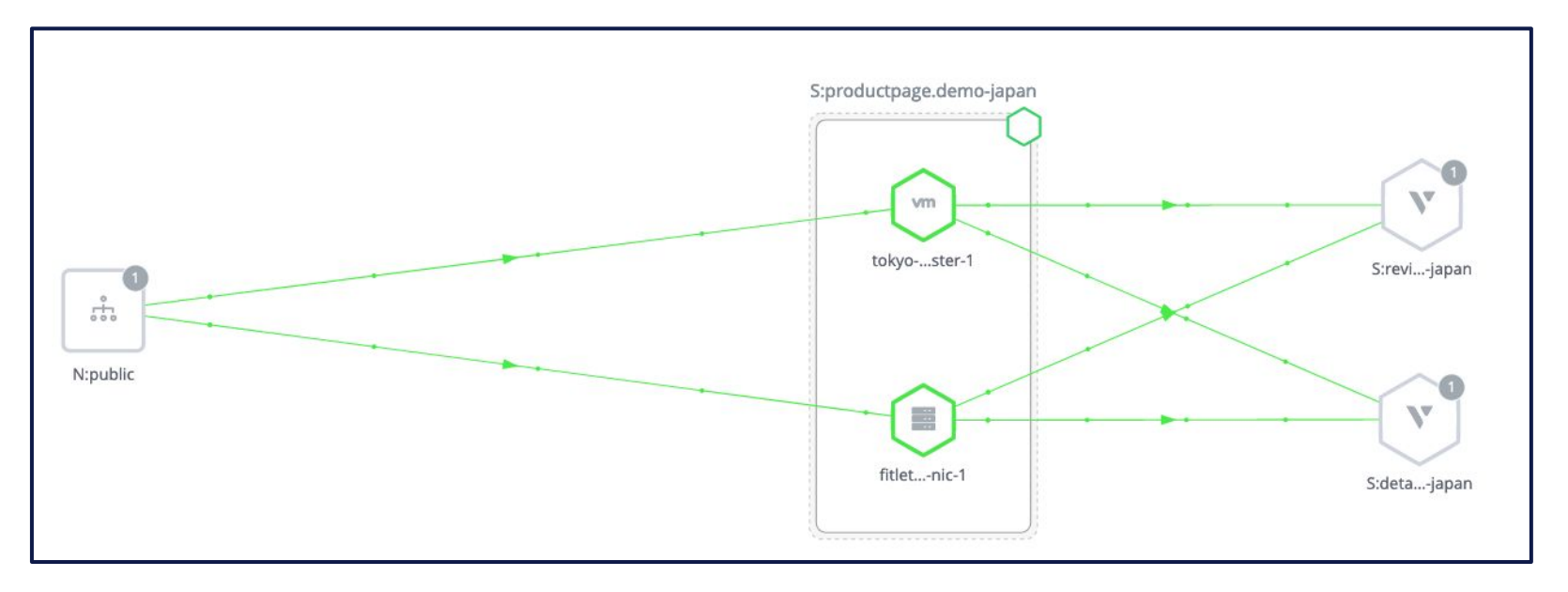

## レスポンスタイムの可視化

ネットワーク遅延、ロードバランサーからコンテナ基盤までの遅延、アプリケーション遅延を可視化 ・Envoy䛾Proxyによる遅延情報をクライアントからアプリケーションまでをマッピング

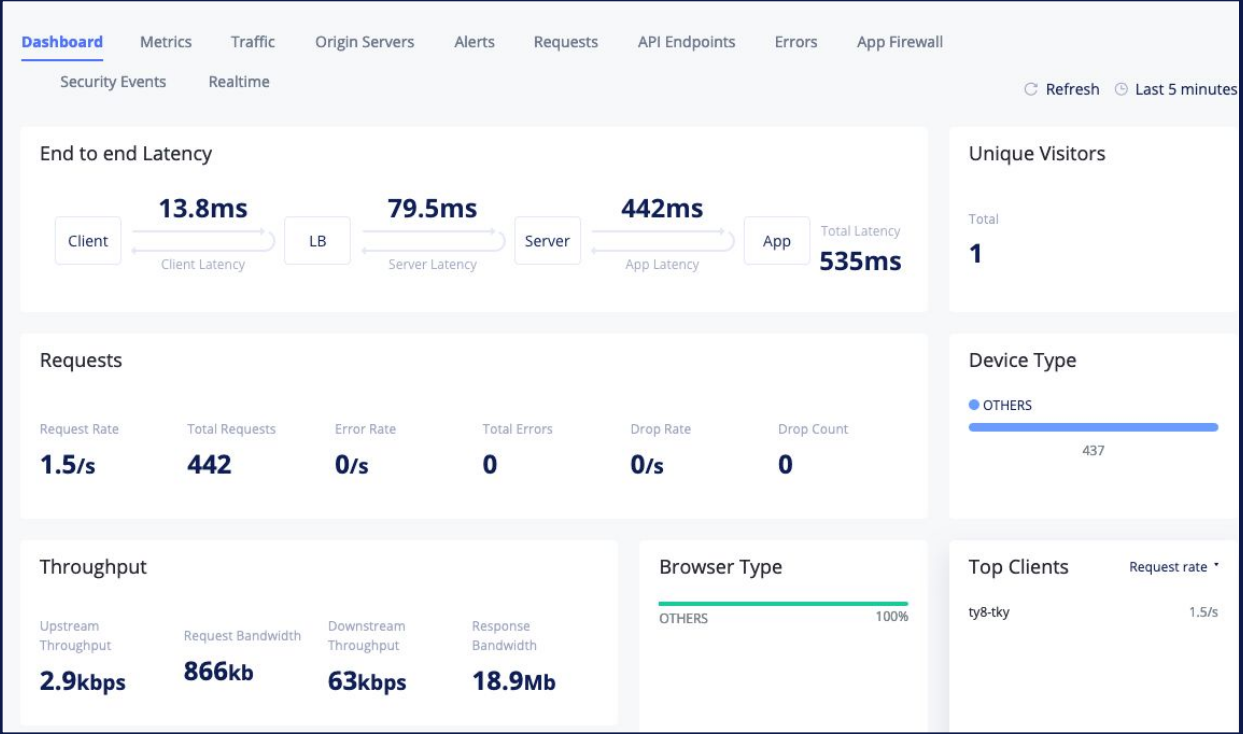

# レスポンスタイムの可視化

サービスリクエスと情報を可視化

・Envoy䛾Proxyから送信元情報と、送信先䛾アプリや取得しているパス、レスポンスコードなどを可視化

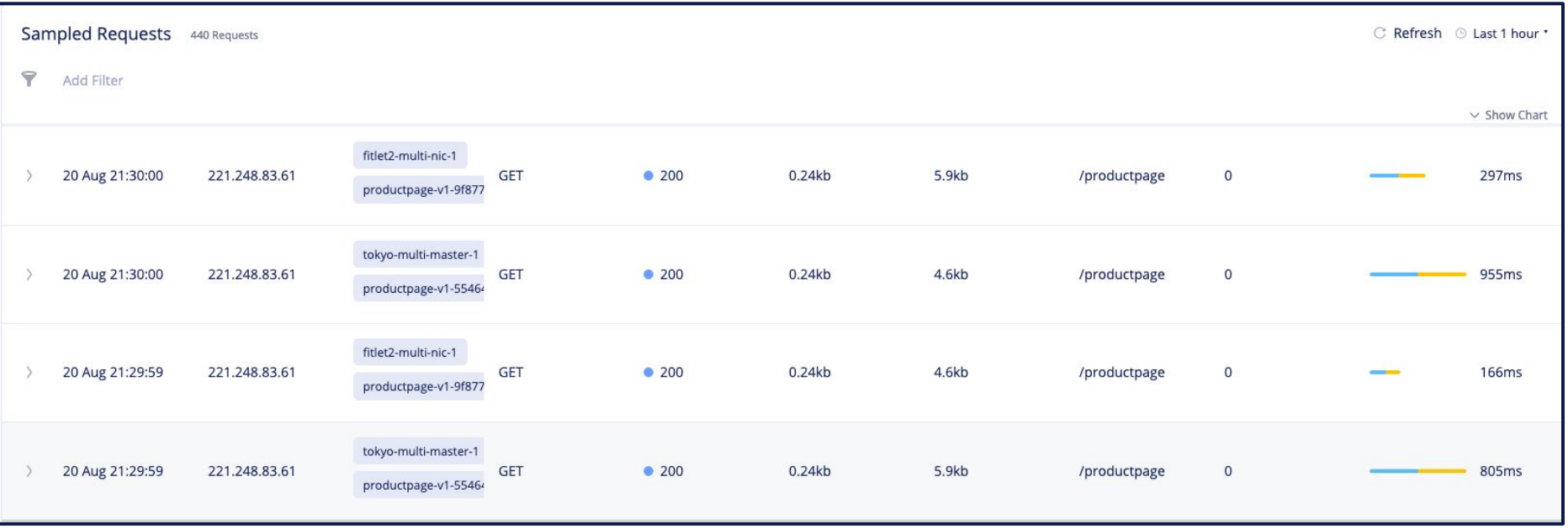

#### まとめ

### ● エッジコンピューティングの運用には・・・

- IPアドレスだけでなく、アプリケーションベースでのメトリック収集
- サービスが動作しているロケーションとネットワークを統合管理
- ネットワーク遅延、アプリケーション遅延の一元管理
	- 遅延はネットワークとアプリケーション計算遅延のトータル
- アプリケーションレスポンスの可視化

#### **●** 聞いてみたいこと

- ・ユーザーサイトにアプリケーションとかを配信したサービスとかの解決になりそうですか?
- ・サービスの影響を確認するために他にインフラとして必要だと思う機能はありますか?
- ・今クラウドでサービスを展開している特にコンテンツ事業者さんはオペレータ内のエッジまでに展開した いですか?